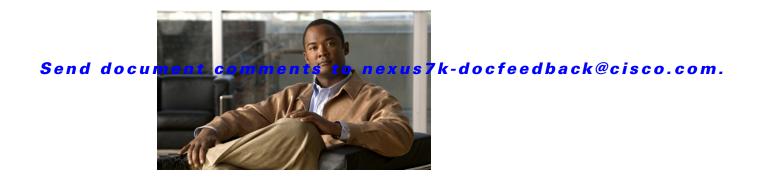

# **B** Commands

This chapter describes the Cisco NX-OS Multiprotocol Label Switching commands that begin with B.

## backoff

To configure session setup delay parameters for the Label Distribution Protocol (LDP) backoff mechanism, use the **backoff** command. To return to the default setting, use the **no** form of this command.

**backoff** *initial-backoff max-backoff* 

no backoff

| Syntax Description | initial-backoff                                                                                                    | Initial backoff value in seconds. The range is from 5 to 2147483.                      |
|--------------------|----------------------------------------------------------------------------------------------------|----------------------------------------------------------------------------------------|
|                    | max-backoff                                                                                                    | Maximum backoff value in seconds. The range is from 5 to 2147483.                      |
| Defaults           | None                                                                                                    |                                                                                        |
| Command Modes      | LDP configuration mode                                                                                                    |                                                                                        |
| SupportedUserRoles | network-admin<br>vdc-admin                                                                                                    |                                                                                        |
| Command History    |                                                                                                    | odification<br>is command was introduced.                                              |
| Usage Guidelines   | This command requires                                                                                                    | the MPLS Services license.                                                             |
| Examples           | This example shows how to setup delay parameters for the LDP backoff mechanism:<br>switch(config)# mpls ldp configuration<br>switch(config-ldp)# backoff 30 240<br>switch(config-ldp)# |                                                                                        |
| Related Commands   | Command                                                                                                    | Description                                                                            |
|                    | mpls ldp configuration                                                                                                    | Configures the Multiprotocol Label Switching (MPLS) Label Distribution Protocol (LDP). |

## backup-bw

To specify whether this tunnel-te, when used as a backup tunnel, should provide bandwidth protection, and how much, use the **backup-bw** command. To restore the system to its default condition, use the **no** form of this command.

**backup-bw** bandwidth

no backup-bw

| Syntax Description | bandwidth                                                                                                    | Amount of allocatable backup bandwidth. The range is from 1 to 4294967295. |
|--------------------|----------------------------------------------------------------------------------------------------|----------------------------------------------------------------------------|
| Defaults           | None                                                                                                    |                                                                            |
| Command Modes      | TE interface configura                                                                                                    | ation mode                                                                 |
| SupportedUserRoles | network-admin<br>vdc-admin                                                                                                    |                                                                            |
| Command History    | Release                                                                                                    | Modification                                                               |
|                    | 5.2(1)                                                                                                    | This command was introduced.                                               |
| Usage Guidelines   | This command requir                                                                                                    | res the MPLS Services license.                                             |
| Examples           | This example shows how to associate the bandwidth with a backup tunnel:<br>switch# configure terminal<br>switch(config)# interface tunnel-te 2<br>switch(config-if-te)# backup-bw 1000<br>switch(config-if-te)# |                                                                            |
| Related Commands   | Command                                                                                                    | Description                                                                |
|                    | interface tunnel-te                                                                                                    | Configures the traffic engineering (TE) interface.                         |

## bandwidth (LSP attribute configuration mode)

To configure the label switched path (LSP) bandwidth, use the **bandwidth** command. To restore the system to its default condition, use the **no** form of this command.

bandwidth kbps

no bandwidth

| Syntax Description | kbps                                                                                                    | Number of kilobits per second set aside for the path option. The range is from 1 to 4294967295.                                                                                   |  |
|--------------------|----------------------------------------------------------------------------------------------------|----------------------------------------------------------------------------------------------------|--|
| Defaults           | None                                                                                                    |                                                                                                    |  |
| Command Modes      | LSP attribute co                                                                                                    | onfiguration mode                                                                                                    |  |
| SupportedUserRoles | network-admin<br>vdc-admin                                                                                                    |                                                                                                    |  |
| Command History    | Release                                                                                                    | Modification                                                                                                    |  |
|                    | 5.2(1)                                                                                                    | This command was introduced.                                                                                                    |  |
| Usage Guidelines   | -                                                                                                    | conditions apply for all tunnel engineering (TE) commands that can be specified both in configuration mode; path-option command line, or LSP attribute configuration mode:        |  |
|                    | • If a setting is specified for a label switched path (LSP), either via the path-option common by assigning an LSP attribute list to a path-option, takes this setting precedence for path option. |                                                                                                    |  |
|                    |                                                                                                    | ig is specified for an LSP, then the LSP/path-option inherits any setting specified in the onfiguration mode: affinity, auto-bw, priority, record-route, protection/fast-reroute. |  |
|                    | The <b>bandwidth</b> command configures the initial tunnel bandwidth, which is adjusted by the auto bandwidth mechanism.                                                                           |                                                                                                    |  |
|                    | This command                                                                                                    | requires the MPLS Services license.                                                                                                    |  |
| Examples           | This example s                                                                                                    | shows how to configure the LSP bandwidth:                                                                                                    |  |
|                    | switch(config<br>switch(config                                                                                                    | <pre>gure terminal ()# mpls traffic-eng configuration (-te)# lsp attributes 1 (-lsp-attr)# bandwidth 5000</pre>                                                                   |  |

| Related Commands | Command                        | Description                                                                                 |
|------------------|--------------------------------|---------------------------------------------------------------------------------------------|
|                  | mpls traffic-eng configuration | Configures the Multiprotocol Label Switching (MPLS) Traffic Engineering Protocol (MPLS-TE). |

## bandwidth (TE interface configuration mode)

To configure the bandwidth for a Multiprotocol Label Switching (MPLS) traffic engineering (TE) tunnel, use the **bandwidth** command. To restore the system to its default condition, use the **no** form of this command.

bandwidth bandwidth

no bandwidth

| Syntax Description | bandwidth                                              | Bandwidth in kilobits per second. The range is from 1 to 4294967295. |
|--------------------|--------------------------------------------------------|----------------------------------------------------------------------|
| Defaults           | 0                                                      |                                                                      |
| Command Modes      | TE interface configu                                   | ration mode                                                          |
| SupportedUserRoles | network-admin<br>vdc-admin                             |                                                                      |
| Command History    | Release                                                | Modification                                                         |
|                    | 5.2(1)                                                 | This command was introduced.                                         |
| Usage Guidelines   | This command requ                                      | ires the MPLS Services license.                                      |
| Examples           | switch# <b>configure</b><br>switch(config)# <b>i</b> : | nterface tunnel-te 1<br>te)# bandwidth 250                           |
| Related Commands   | Command                                                | Description                                                          |
|                    | interface tunnel-te                                    | e Configures the traffic engineering (TE) interface.                 |

## bfd interval

To set the Bidirectional Forwarding Detection (BFD) intervals for this interface, use the **bfd interval** command. To restore the system to its default condition, use the **no** form of this command.

bfd interval milliseconds min\_rx milliseconds multiplier interval-multiplier

no bfd interval

| Syntax Description | milliseconds                                                            | TX interval in milliseconds, which is the required rate at which control packets can be received. The range is from 50 to 999 milliseconds. |  |
|--------------------|-------------------------------------------------------------------------|----------------------------------------------------------------------------------------------------|--|
|                    | min_rx                                                                  | Specifies minimum RX interval, which is the desired rate for transmitting control packets. The range is from 50 to 999 milliseconds.        |  |
|                    | multiplier                                                              | Specifies the detect multiplier for BFD sessions.                                                                                           |  |
|                    | interval-multiplier                                                     | Multiplier interval. The range is from 1 to 50 milliseconds.                                                                                |  |
| Defaults           | Interval milliseconds                                                   | -50                                                                                                    |  |
|                    | Min_rx_50                                                               |                                                                                                    |  |
|                    | Multiplier interval-m                                                   | ultiplier-3                                                                                                    |  |
| Command Modes      | Interface configuration                                                 | n mode                                                                                                    |  |
| SupportedUserRoles | network-admin<br>vdc-admin                                              |                                                                                                    |  |
| Command History    | Release                                                                 | Modification                                                                                                    |  |
|                    | 5.2(1)                                                                  | This command was introduced.                                                                                                    |  |
| Usage Guidelines   | This command requires the MPLS Services license.                        |                                                                                                    |  |
| Examples           | This example shows how to set the BFD intervals:                        |                                                                                                    |  |
| -                  | <pre>switch# configure f switch# configure f switch(config)# inf </pre> | terminal                                                                                                    |  |

| Related Commands | Command                | Description                                                                            |
|------------------|------------------------|----------------------------------------------------------------------------------------|
|                  | mpls ldp configuration | Configures the Multiprotocol Label Switching (MPLS) Label Distribution Protocol (LDP). |

## bfd slow-timer

To configure the slow mode timer for sessions, use the **bfd slow-timer** command. To restore the system to its default condition, use the **no** form of this command.

bfd slow-timer milliseconds

no bfd slow-timer milliseconds

| Syntax Description | milliseconds                                                                                                    | Slow rate timer in milliseconds. The range is from 1000 to 30000 milliseconds.                  |
|--------------------|----------------------------------------------------------------------------------------------------|-------------------------------------------------------------------------------------------------|
| Defaults           | None                                                                                                    |                                                                                                 |
| Command Modes      | Global configuration mo                                                                                                    | de                                                                                              |
| SupportedUserRoles | network-admin<br>vdc-admin                                                                                                    |                                                                                                 |
| Command History    | Release N                                                                                                    | Iodification                                                                                    |
|                    | 5.2(1) T                                                                                                    | his command was introduced.                                                                     |
| Usage Guidelines   | This command requires                                                                                                    | the MPLS Services license.                                                                      |
| Examples           | This example shows how to configure the slow mode timer for sessions:<br>switch# configure terminal<br>switch(config)# bfd slow-timer 1000<br>switch(config)# |                                                                                                 |
| Related Commands   | Command                                                                                                    | Description                                                                                     |
|                    | mpls ldp configuration                                                                                                    | <b>n</b> Configures the Multiprotocol Label Switching (MPLS) Label Distribution Protocol (LDP). |